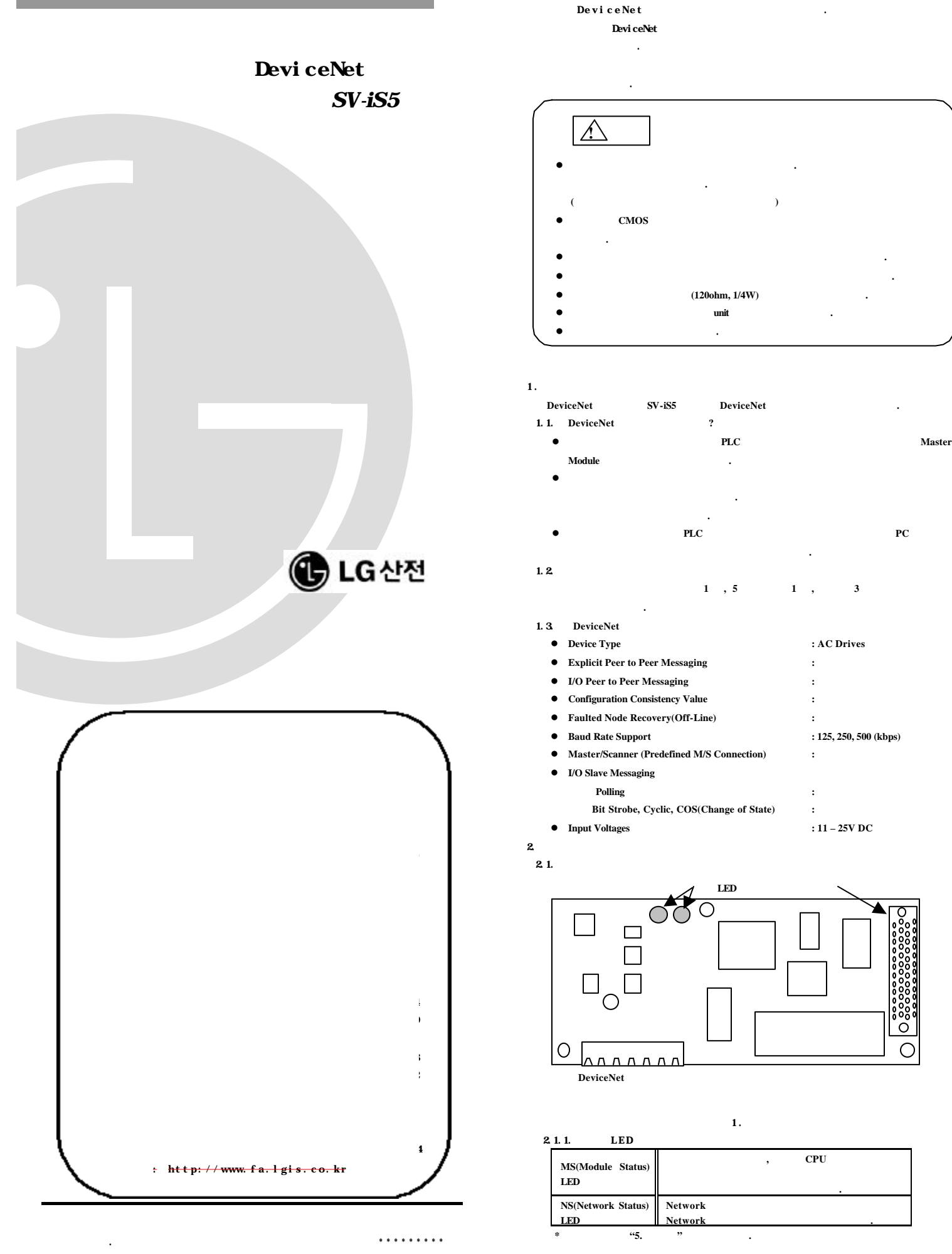

: 1999 11

 $LED(MS, NS)$  device network 상태를 나타낸다**. LED** 표시 상태를 통해 현재의 상태를 있습니다**.**

**< Network Status LED >**

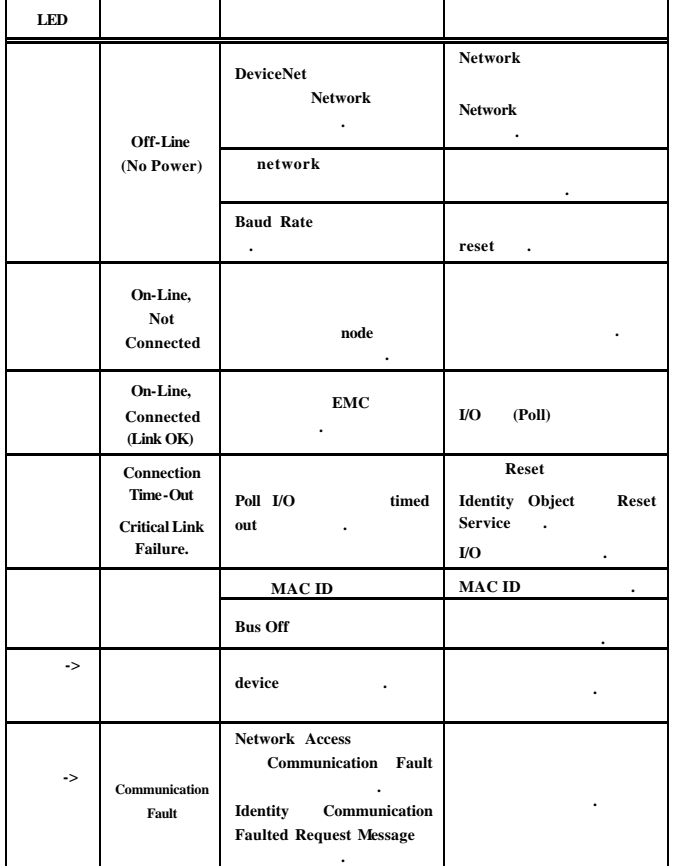

## **< Module Status LED >**

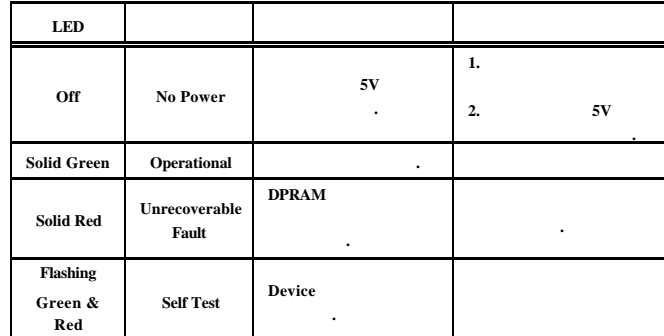

#### 6 . EDS(Electronic Data Sheets)

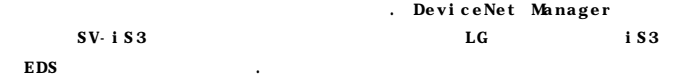

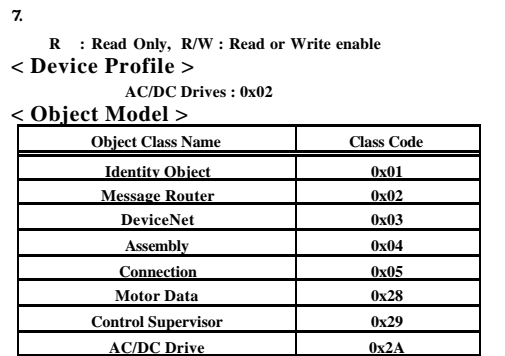

**Inverter 0x64** 

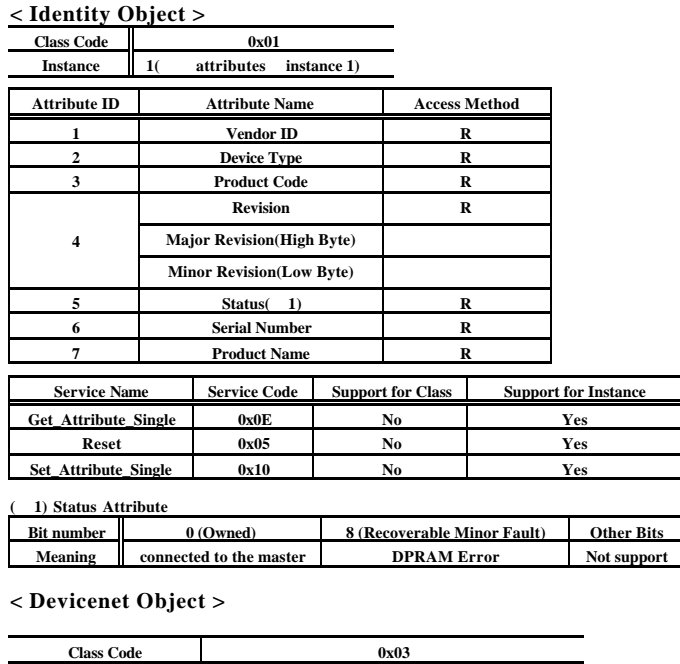

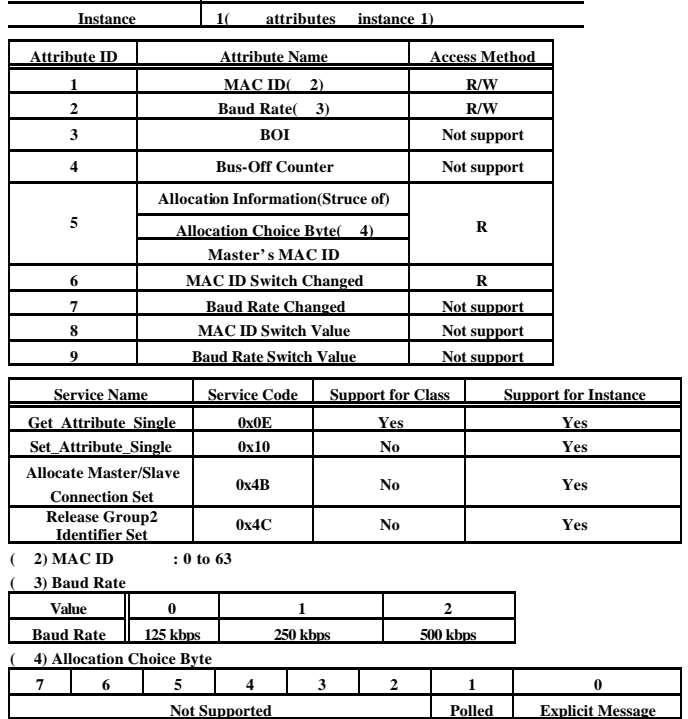

# **< Assembly Object >**

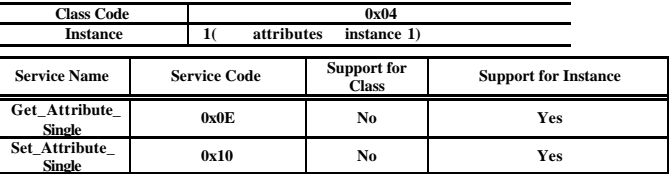

**< Output Assembly Data Attribute Format >**

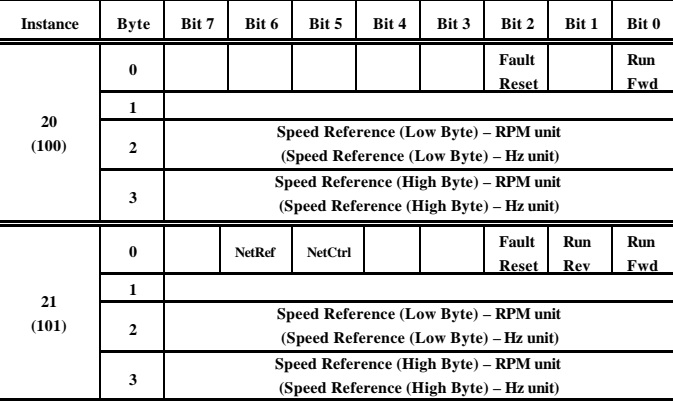

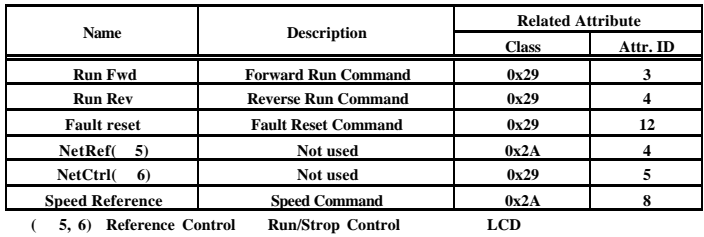

101 (NetRef, NetCtrl) **101** (*NetRef, NetCtrl*)

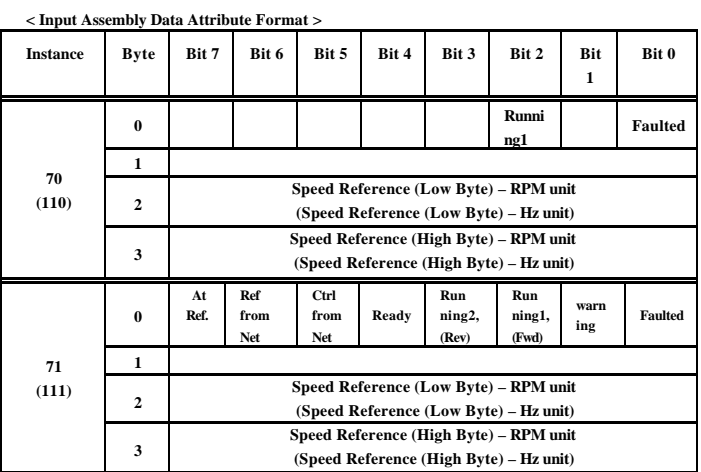

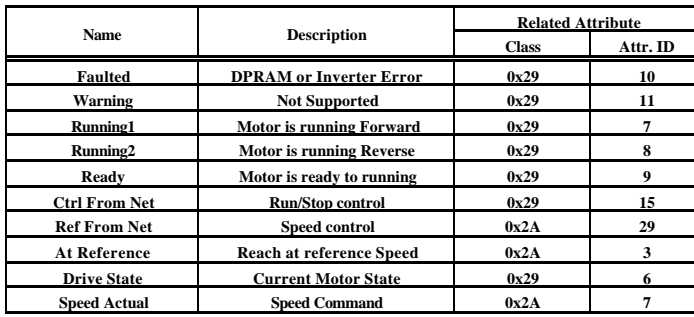

#### **< Connection Obje ct >**

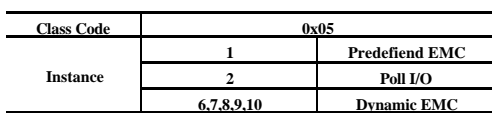

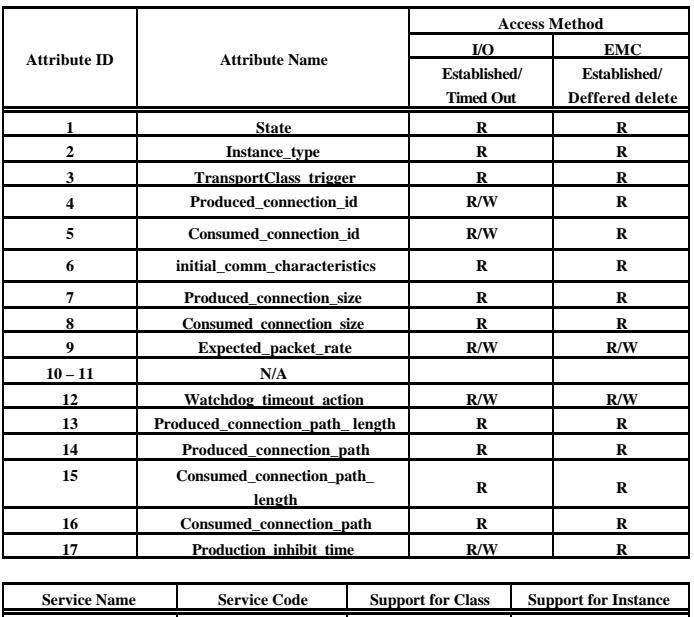

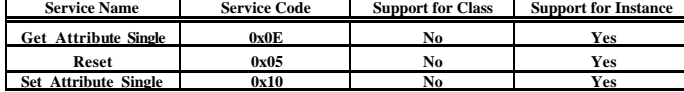

 $5$ 

## **< Motor Data Object >**

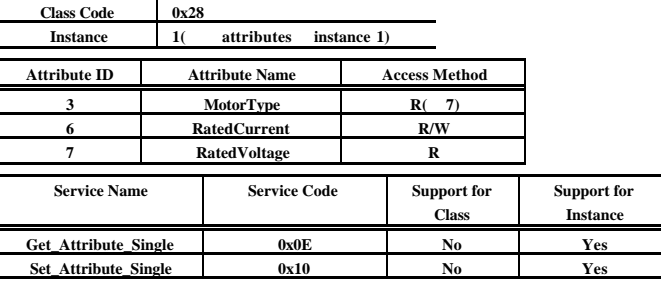

**( 7) MotorType Attribute Squirrel Cage Induction Motor : #7**

## **< Control Supervisor Object >**

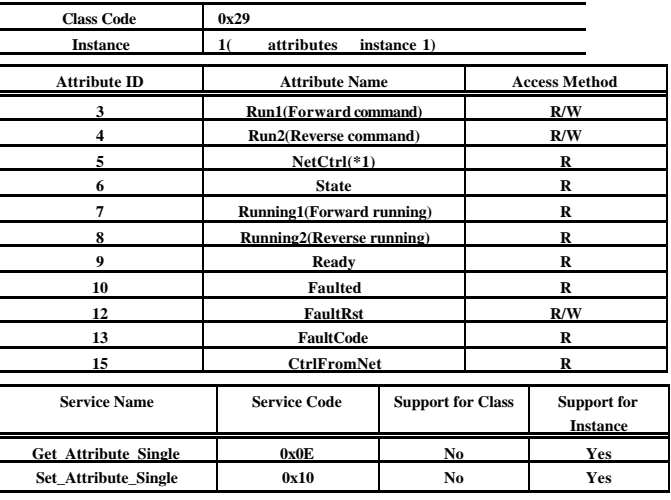

**( 8) NetCtrl Attribute**

 **Attribute** 설정은 모터제어를 어디서 것인가를 결정합니다**.** 값 의 설정은 안 전

위해서 로더에서만 있습니다**.** 따라서 **DeviceNet** 에서 이 를 설정하려 경 우 에 러

아니지만 영향을 미치지는 못합니다**.**

# **< AC/DC Drive Object >**

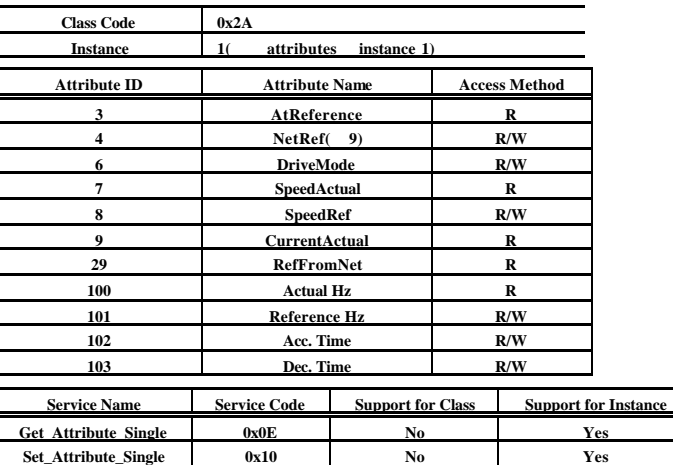

**( 9) NetRef Attribute** 

. DeviceNet

정하면 에러는 아니지만 영향을 미치지는 못합니다**.**

# **< Inverter Object >**

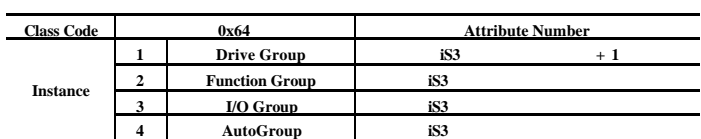

**\*** Attribute Number

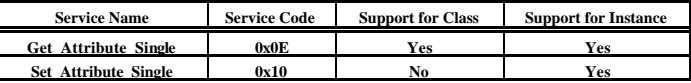

# **Leader in Electrics & Automation**

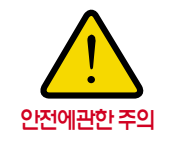

 $\begin{array}{c} \hline \end{array}$ 

�안전을 위하여「 사용설명서 」또는「 카탈로그 」를 반드시 읽고 사용해 주십시오. �본 카탈로그에 기재된 제품은 사용온도∙조건∙장소 등이 한정되어 있으며, 정기점검이 필요하므로 제품구입처나 당사에 문의 후 정확하게 사용해 주십시오.

�안전을 위해 전기공사∙전기배선 등 전문기술을 보유한 사람이 취급해 주십시오.

# **LS산전주식회사**

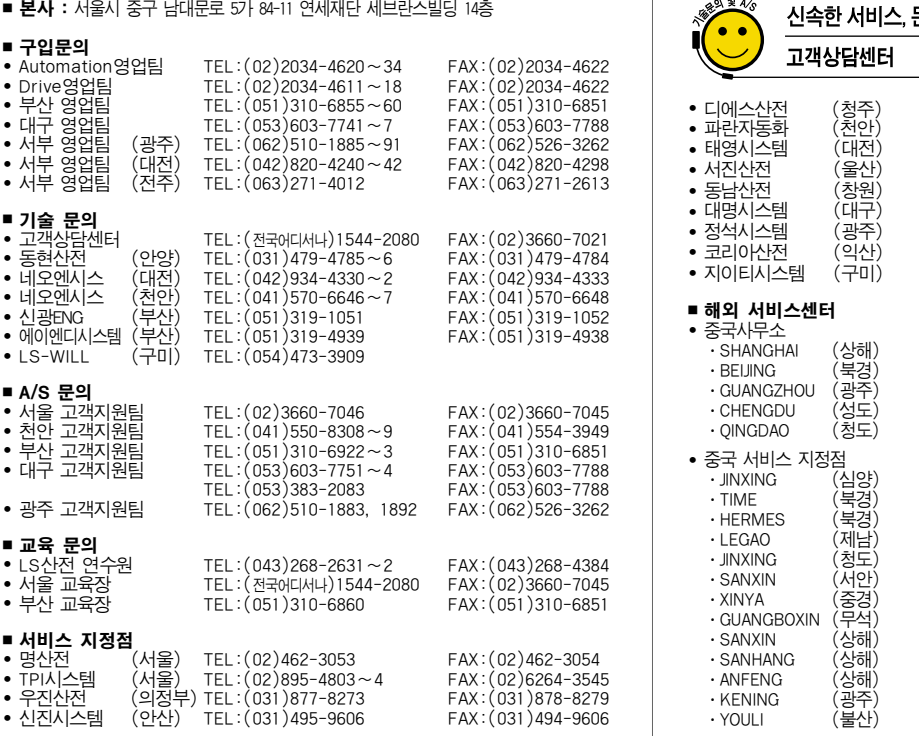

#### **www.lsis.biz**

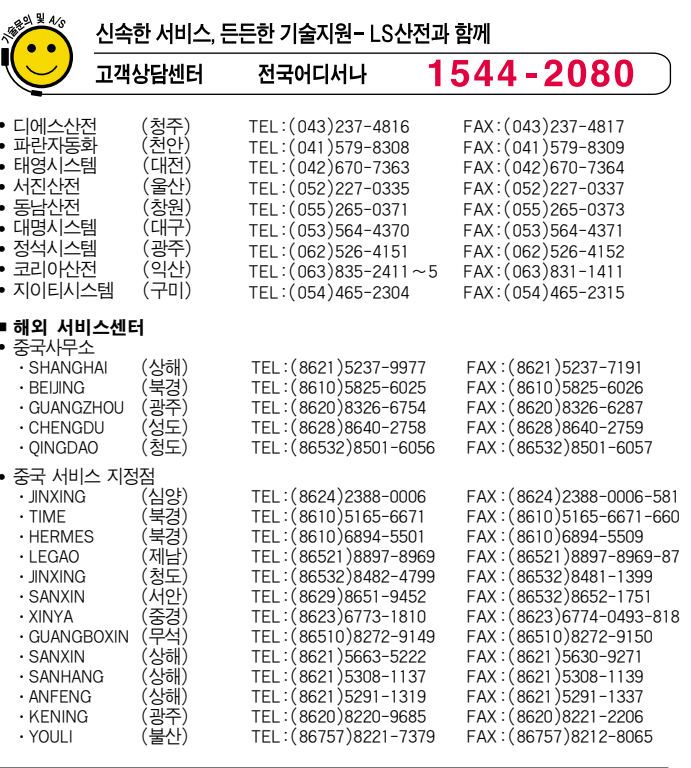

19007. 02 ※ 본제품의 규격은 품질개선을 위하여 예고없이 변경될 수 있으므로 제품구입시 문의 바랍니다. Master Masters Allen 2007년 02월 STAFF